## **How to Submit a Paper Assignment**

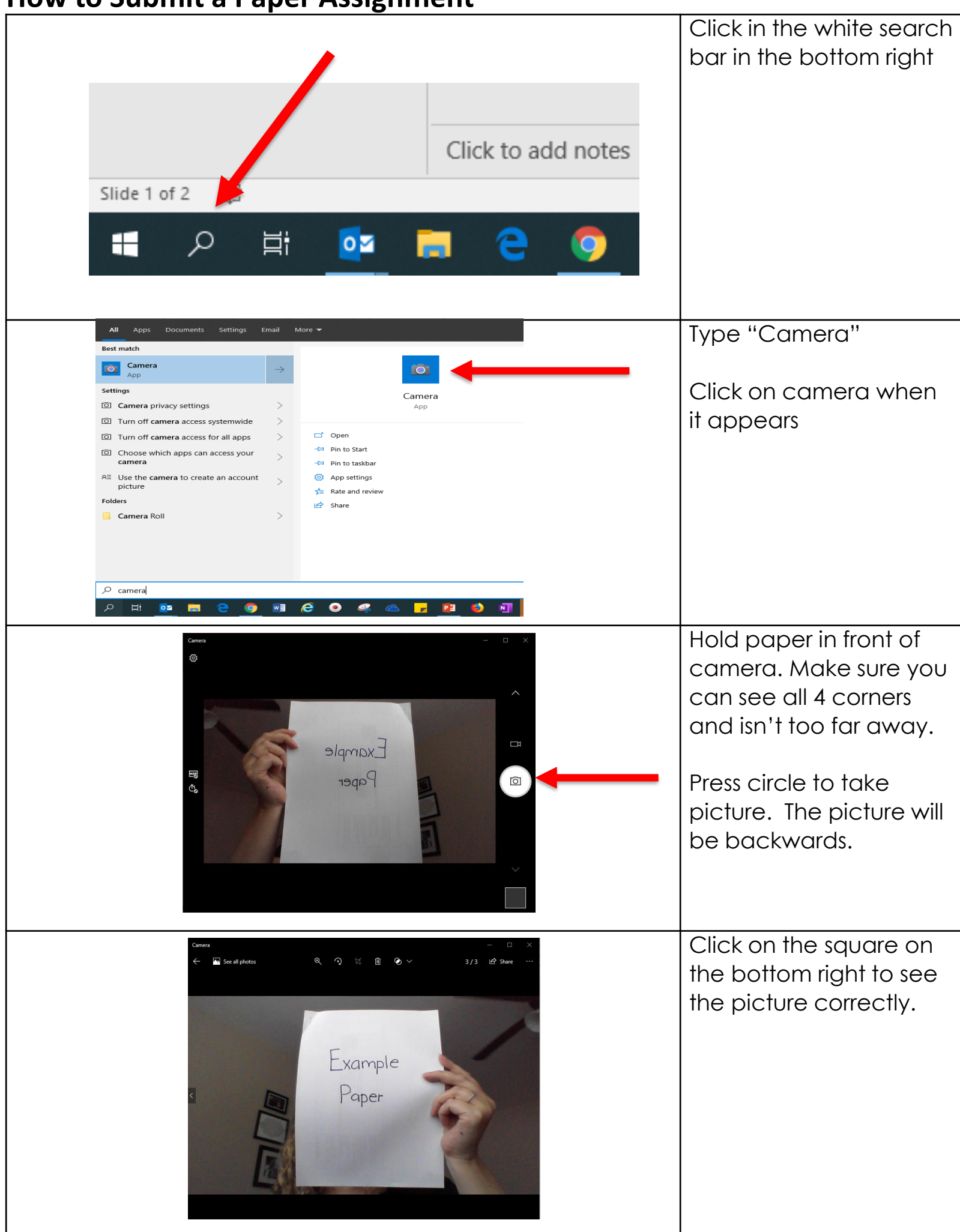

## **How to Submit a Paper Assignment**

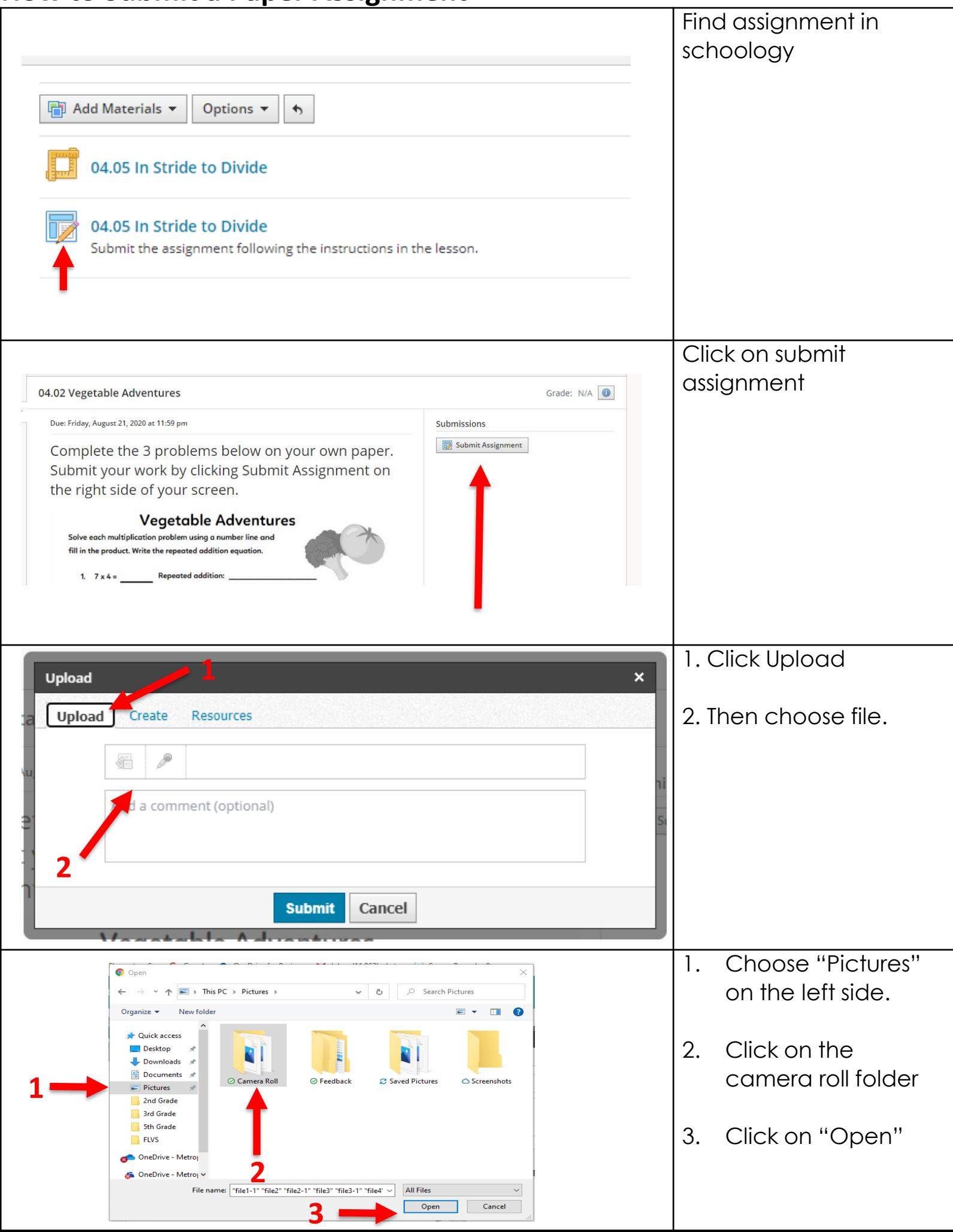

## **How to Submit a Paper Assignment**

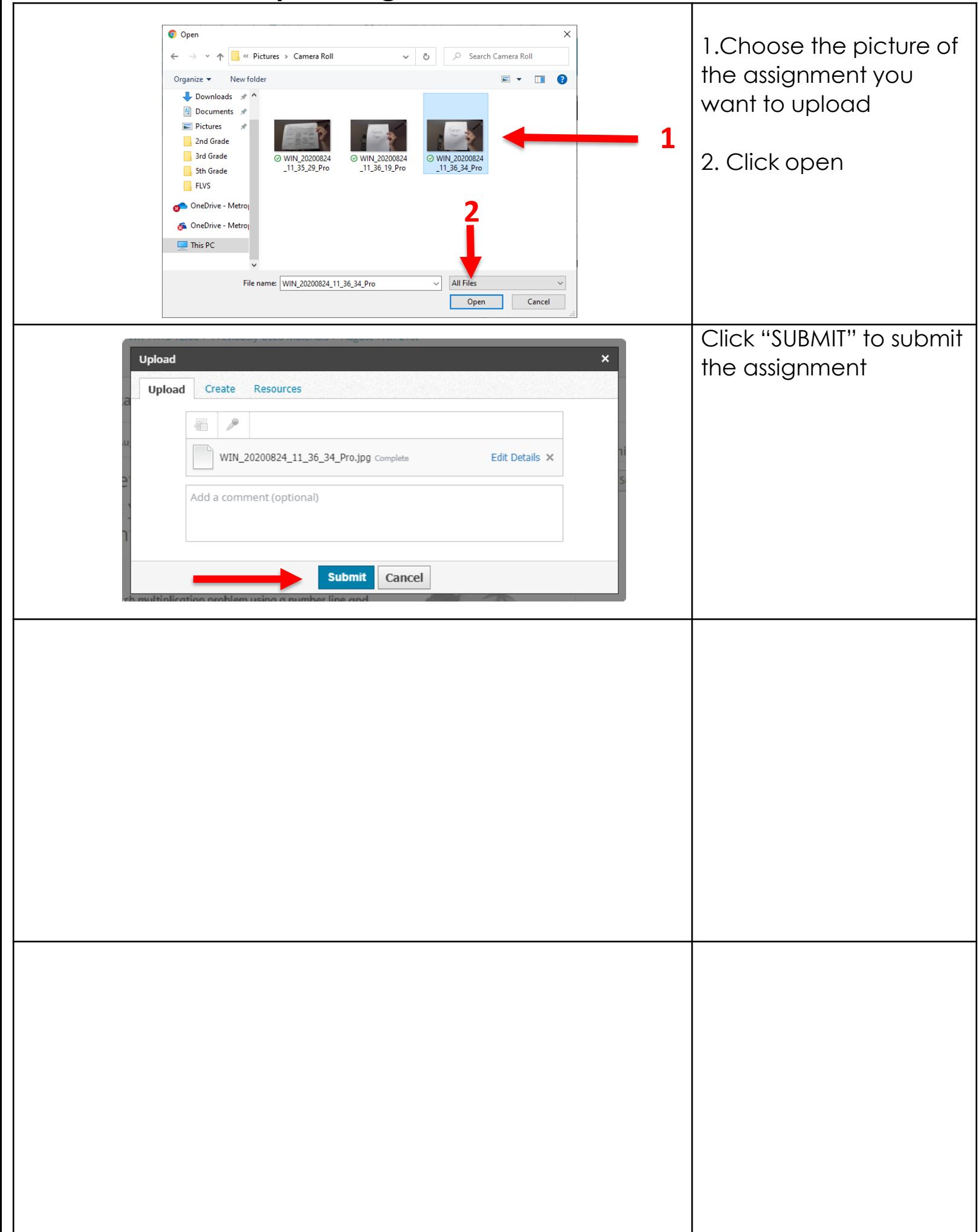